# 価格高騰対応設備導入補助金 **令和5年度 中小企業等原油・原材料価格高騰等対応設備導入緊急支援事業補助金**

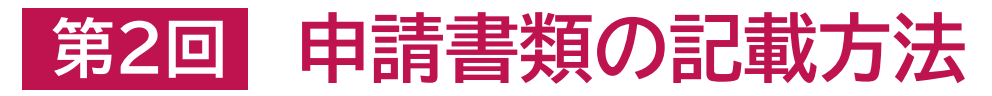

**新潟県価格高騰対応設備導入補助金事務局**

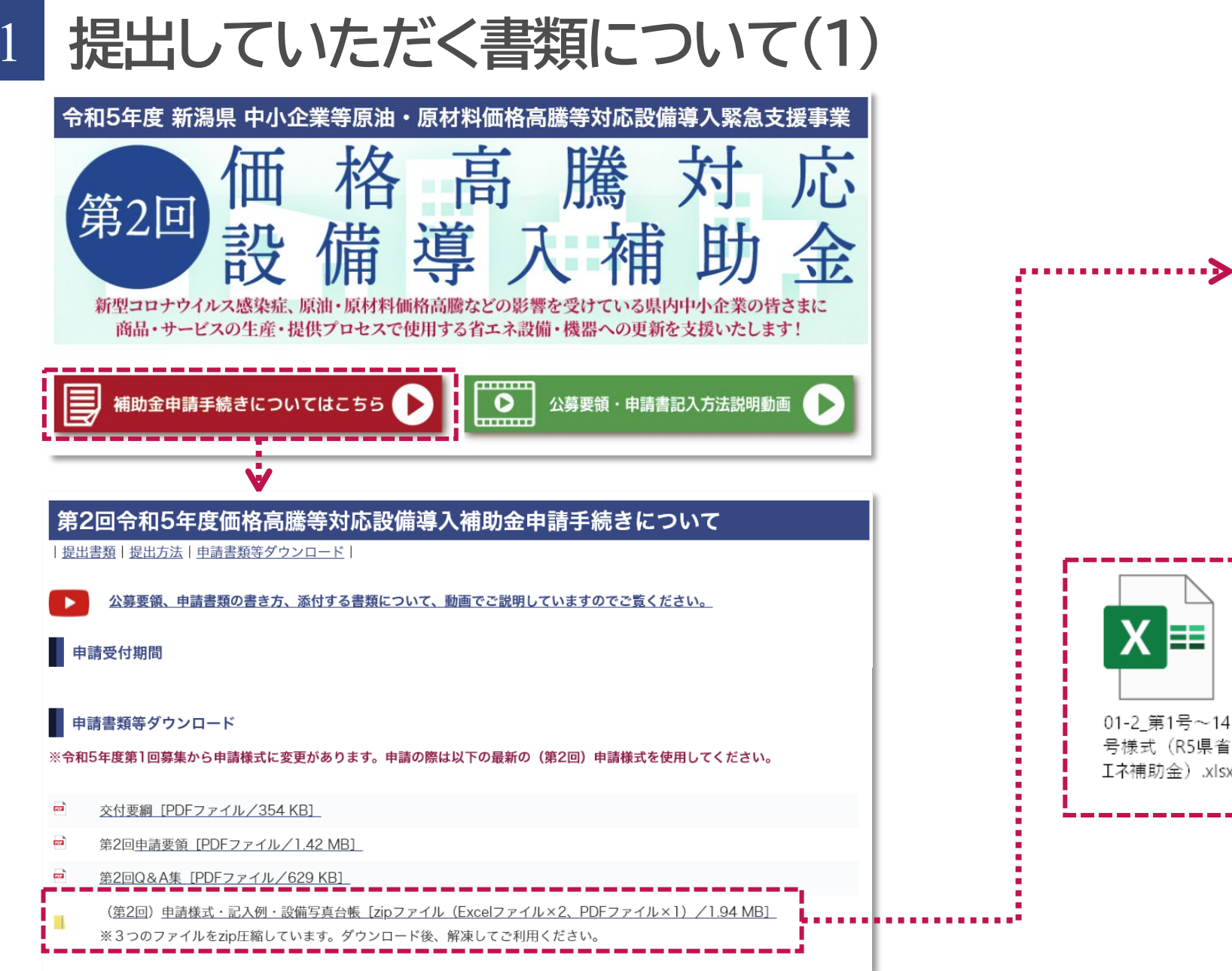

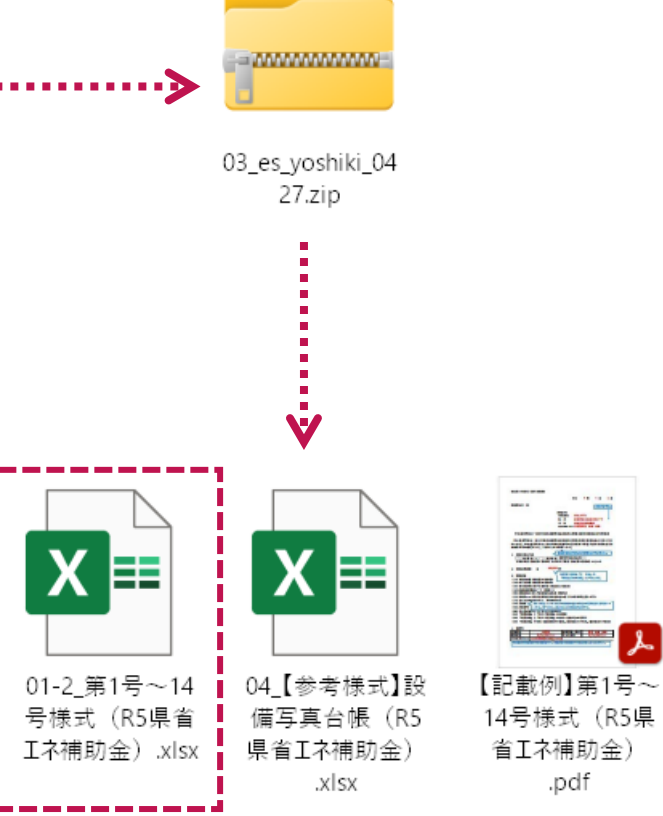

**提出していただく書類について(2)** 

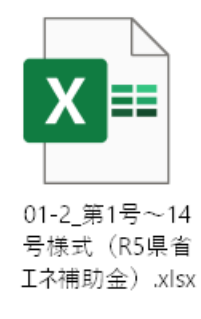

- 申請書作成ガイド(入力項目の説明)
- **補助対象要件及び申請書類チェック表**
- **第1号\_交付申請書 (別記第1号様式)**
- **第2号\_事業計画書 (別記第2号様式)**
- **第3号\_収支予算表 (別記第3号様式)**
- **第4号\_暴力団誓約書 (別記第4号様式)**
- **第5号\_事前着手届 (別記第5号様式)**
- **別紙1CO2排出量算出シート(交付)**
- **別紙2既存設備と導入予定設備の比較表(交付)**
- ⑩ 第6号 計画変更承認申請書 (別記第6号様式)
- 第7号\_中止(廃止)承認申請書
- 第8号\_完了延期報告書
- 補助対象要件及び申請書類チェック表(実績報告時)
- 第9号\_実績報告書
- 第10号\_事業実績書
- 第11号\_収支実績書
- 第12号\_取得財産等管理台帳
- 別紙3CO2排出量算出シート(実績)
- 別紙4既存設備と導入設備の比較表(実績)
- 第13号\_事業効果報告書
- 第14号\_財産処分承認申請書

# **申請書の記入項目について**

3

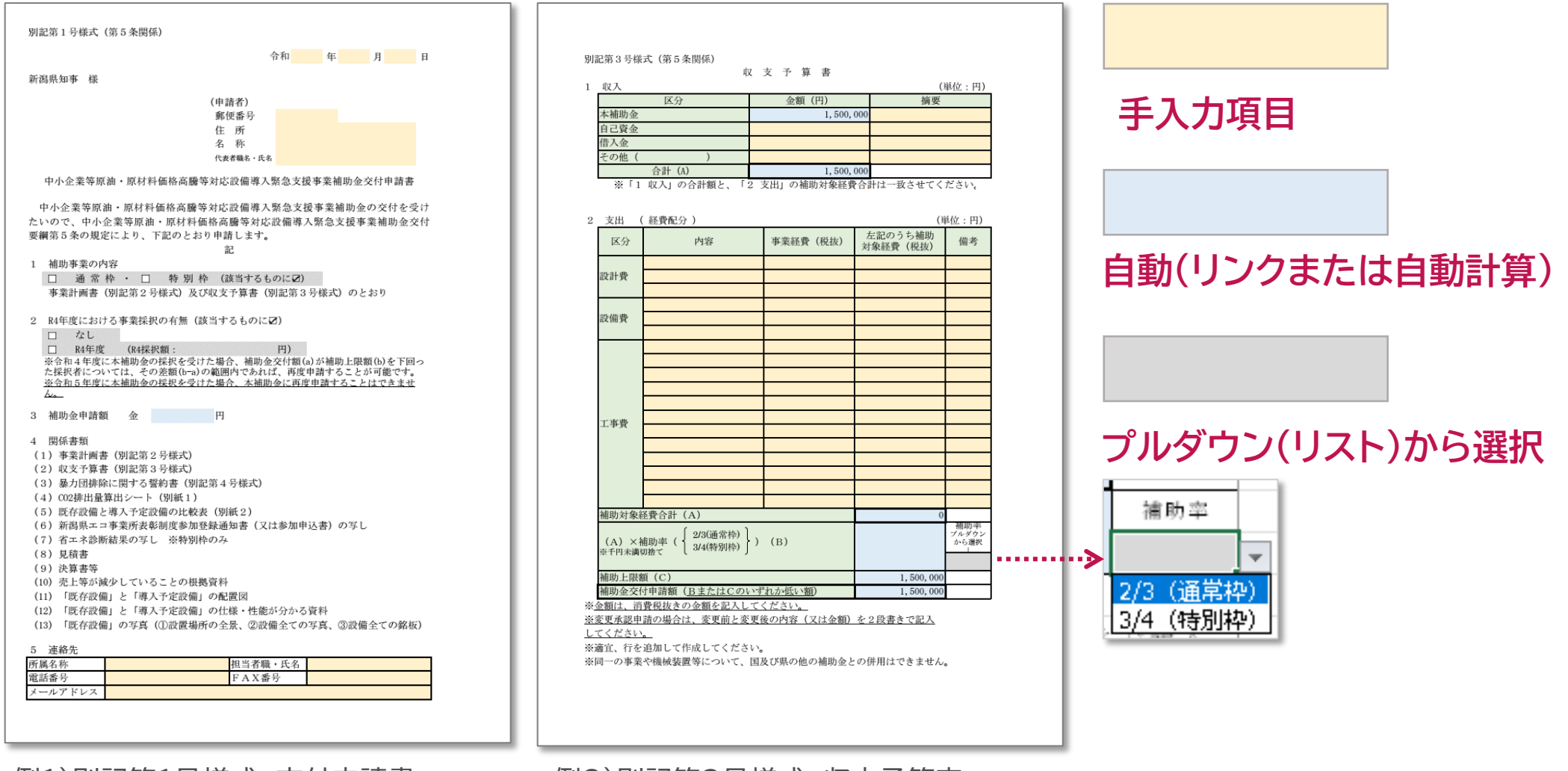

例1)別記第1号様式 交付申請書 – 例2)別記第3号様式 収支予算表

# **別記第1号様式 交付申請書**

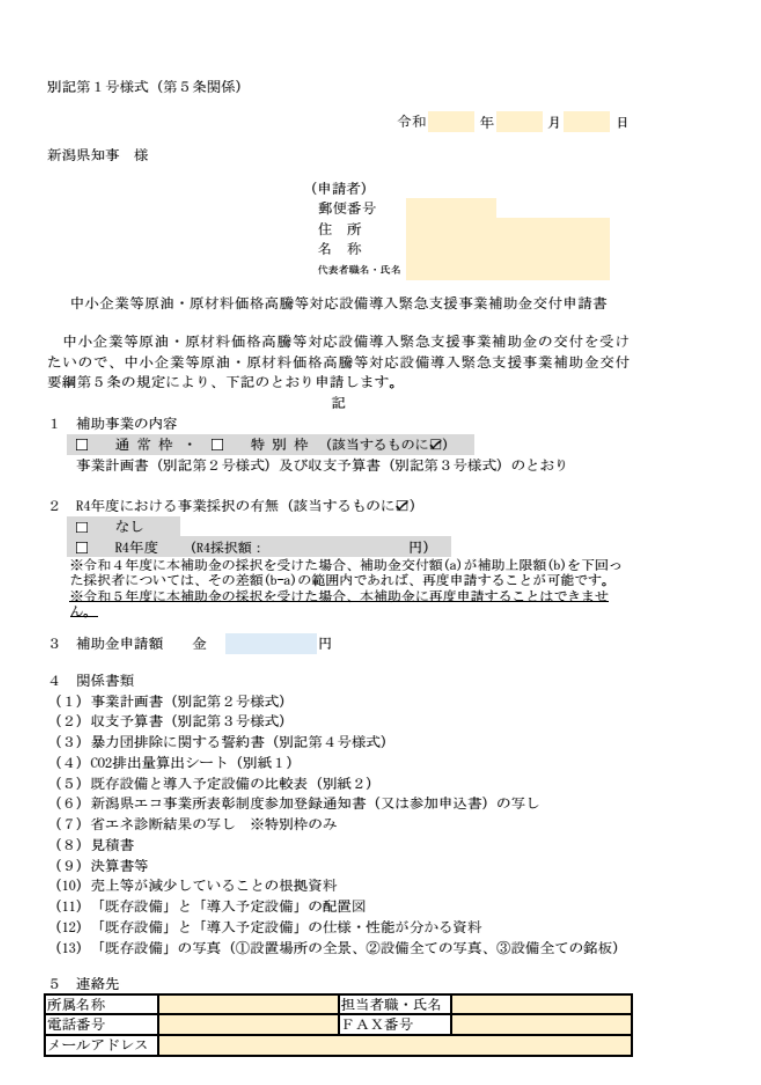

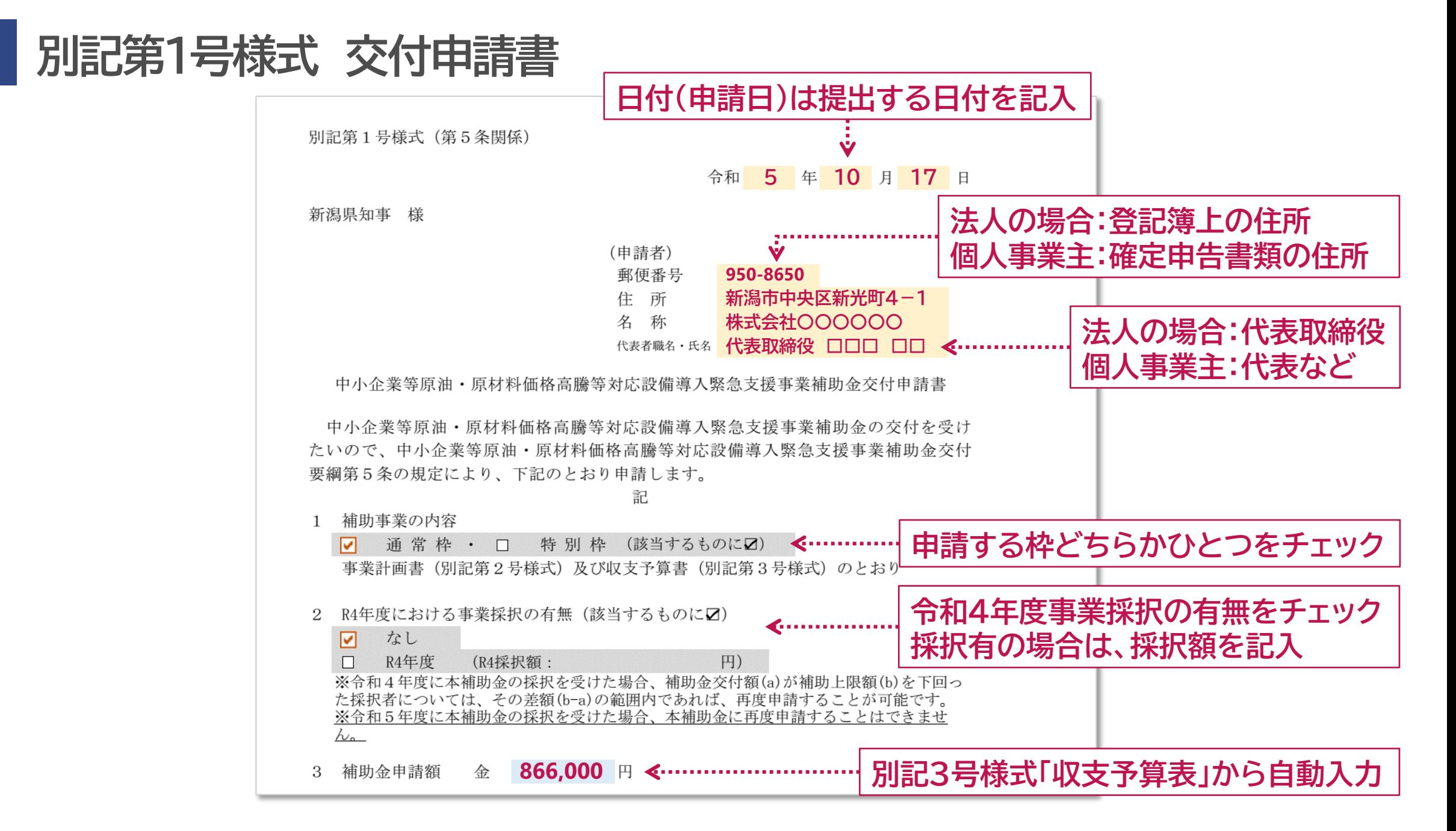

### **別記第1号様式 交付申請書** 6

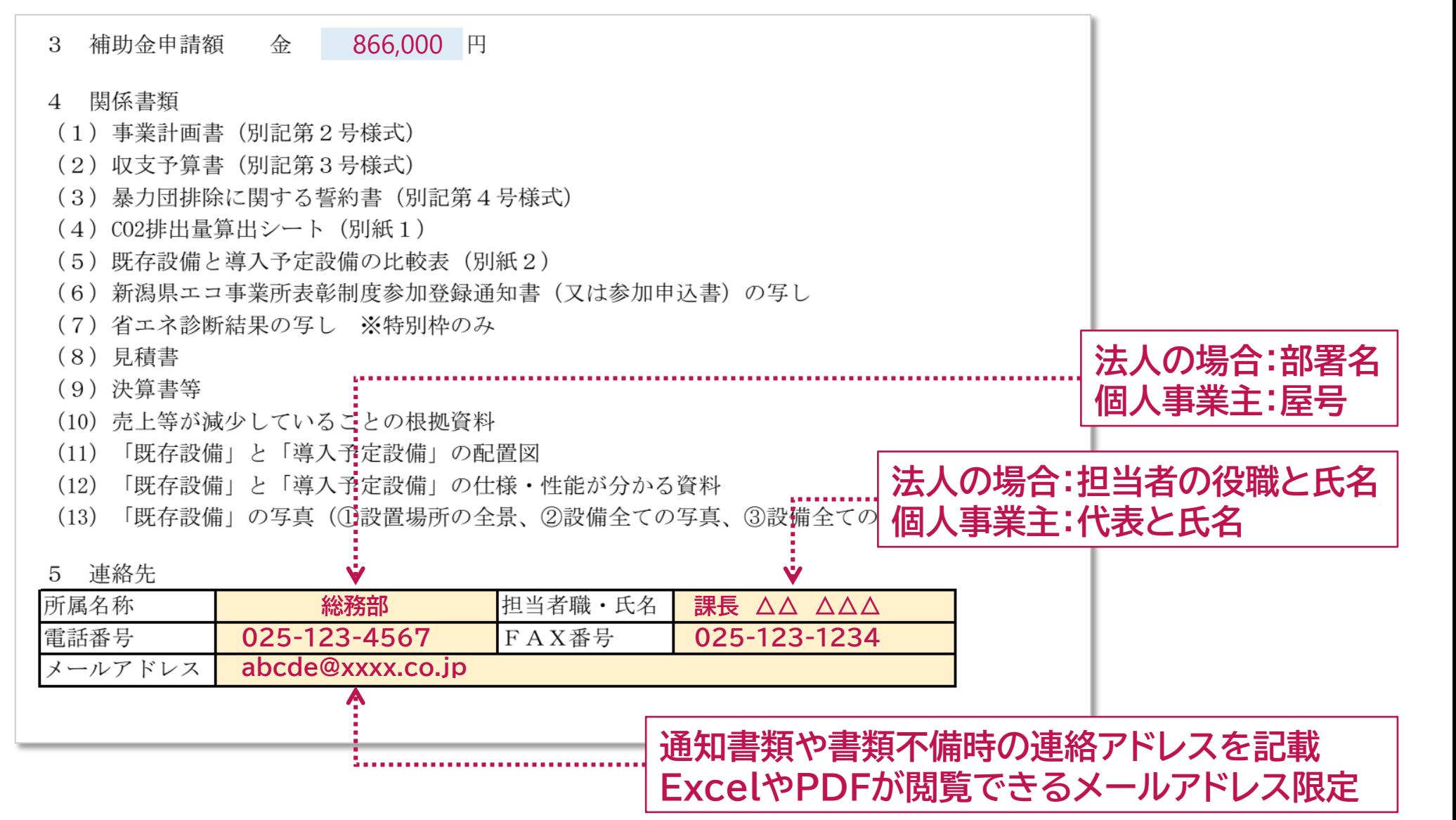

#### 別記第2号様式 (第5条関係)

#### 事業計画書

#### 1 申請者概要

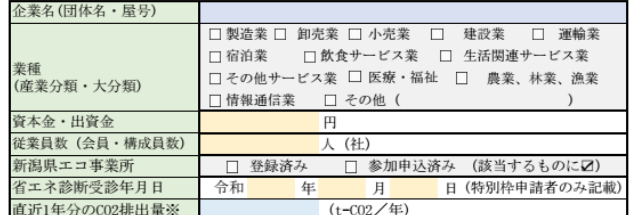

※「別紙1 C02排出量算出シート」により算定してください。

#### 2 売上等の減少状況

│ 2022年1月以降の任意の1か月の売上高、粗利益、付加価値額のいずれかが、<br>| 2019年〜2021年の同1か月と比較して5%(付加価値額の場合は10%)減少して<br>| いる状況を記入してください。

#### (1) 比較する費目

□ 売上高 □ 粗利益 □ 付加価値額 (該当する費目に27)

#### (2) 減少率

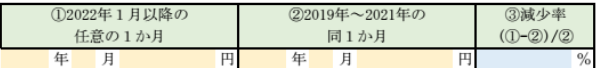

#### 3 事業概要

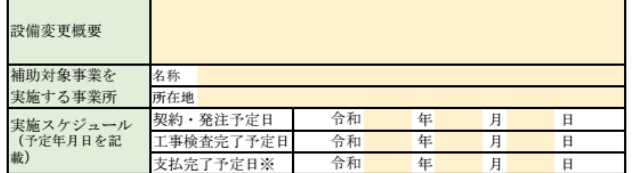

#### ※令和6年1月10日(水)までに支払いを完了する必要があります

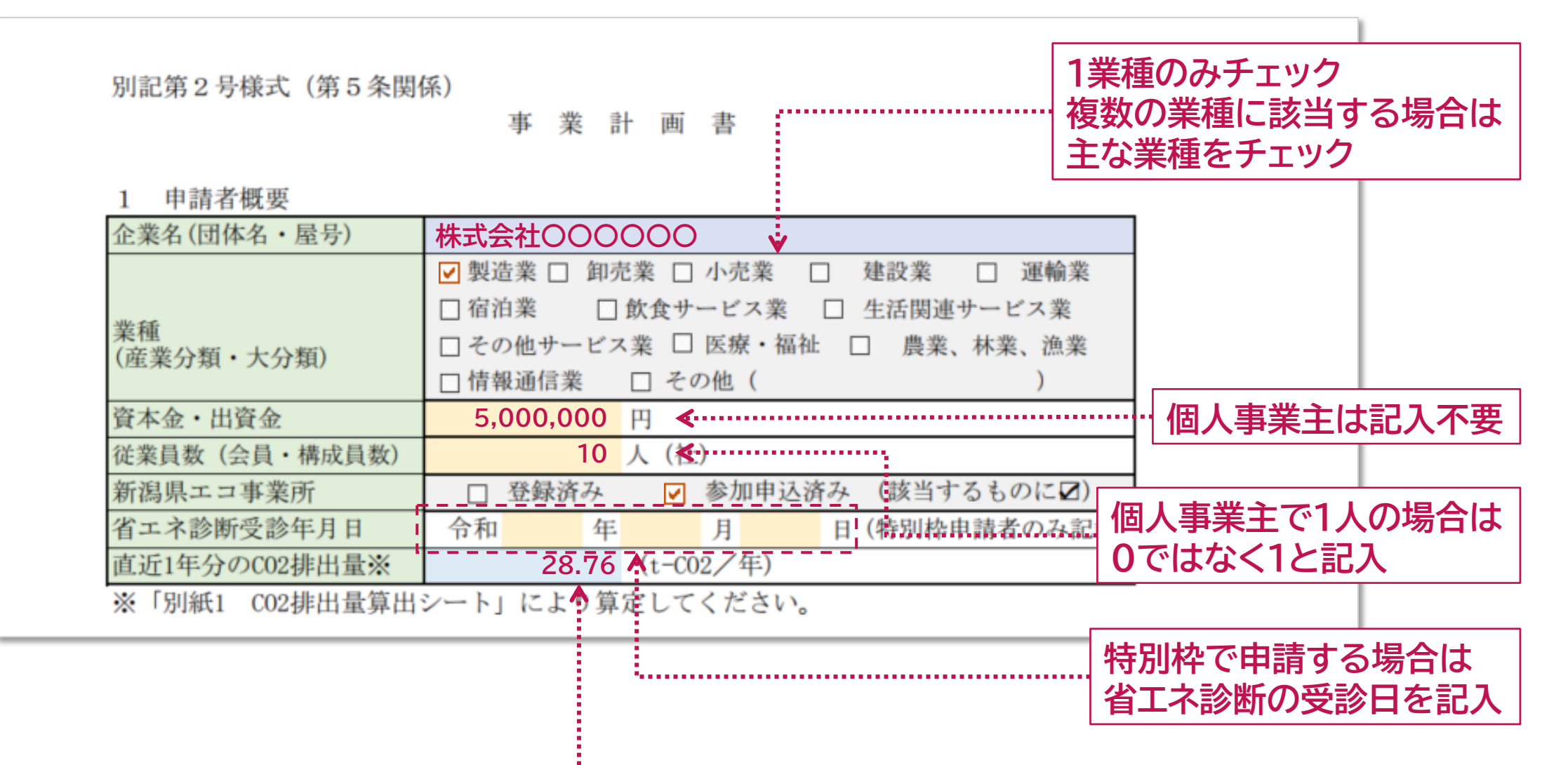

**別紙1 CO2排出量算出シートから自動入力**

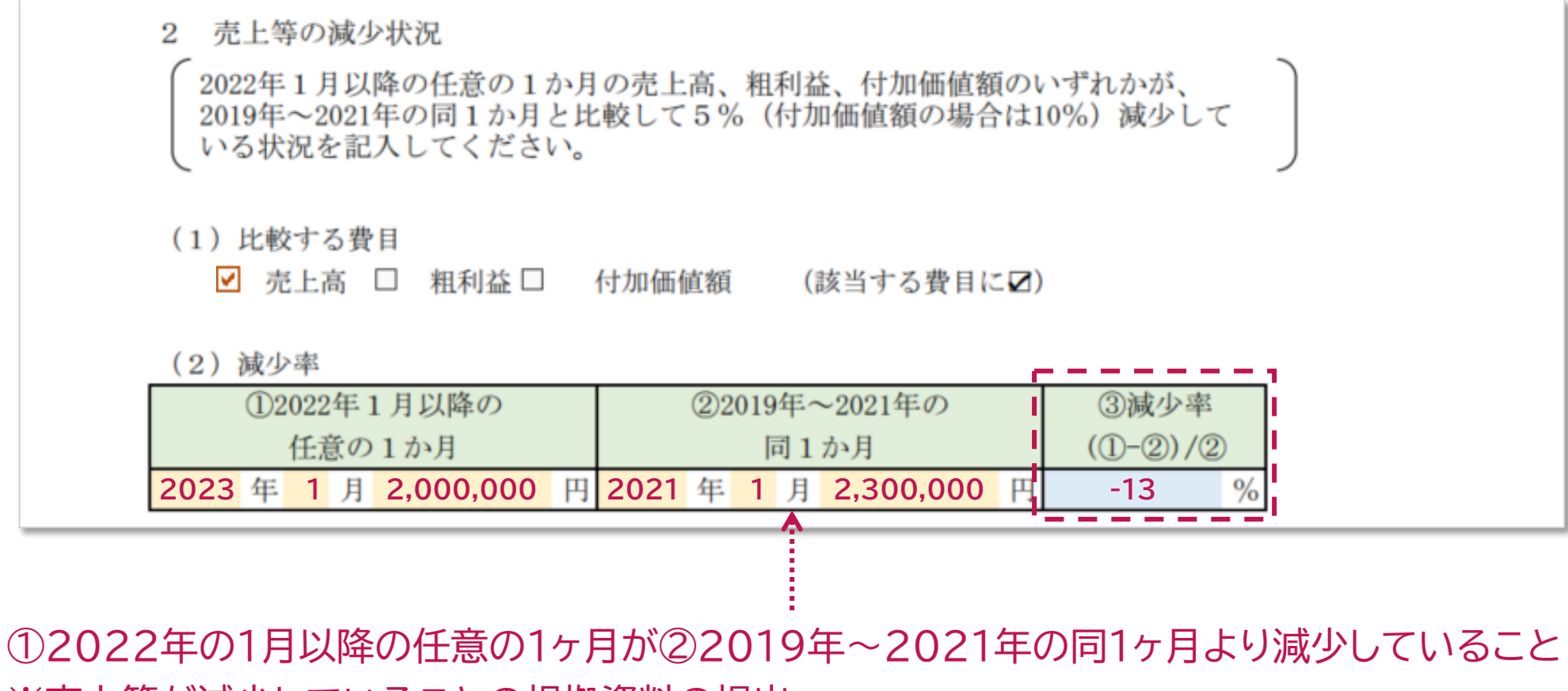

※売上等が減少していることの根拠資料の提出

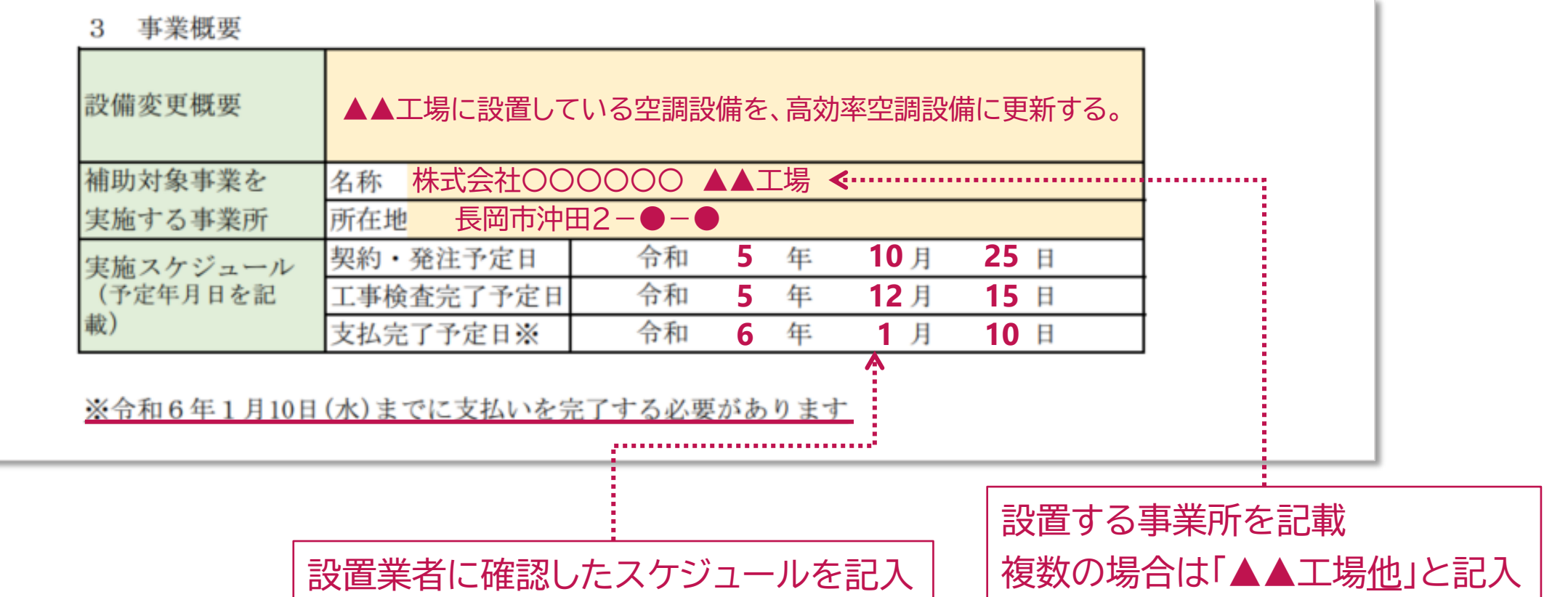

# **別記第3号様式 収支予算書**

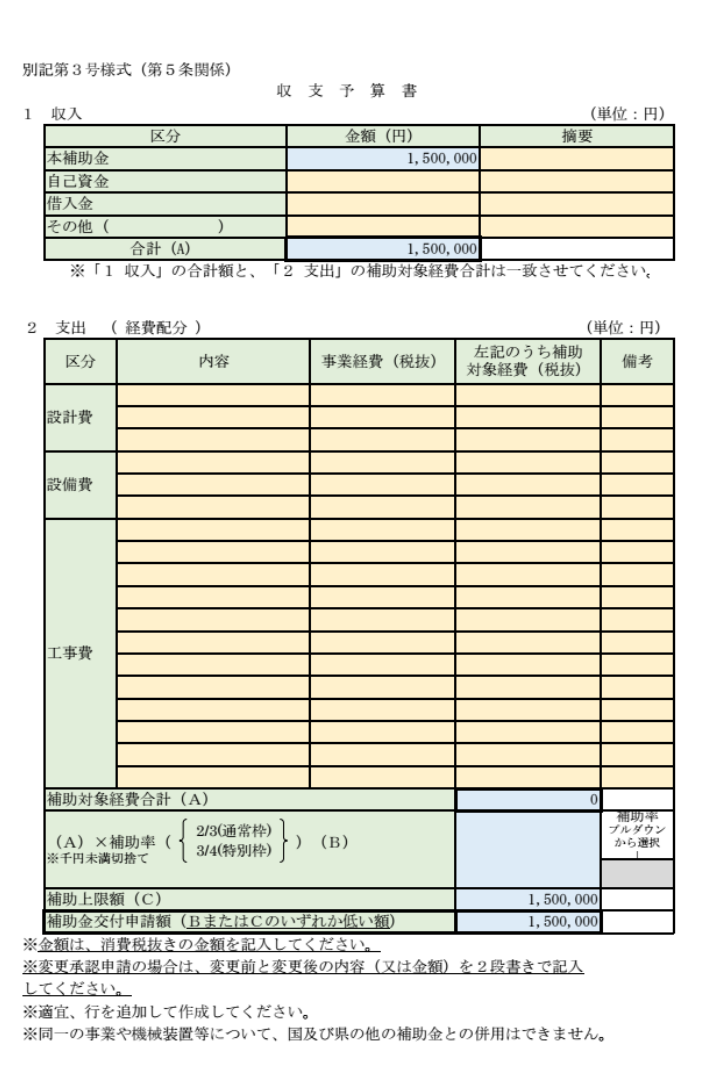

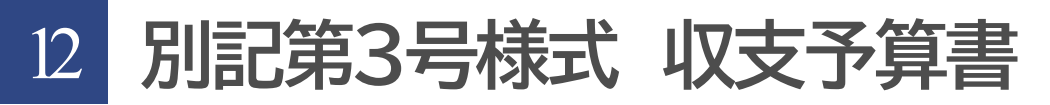

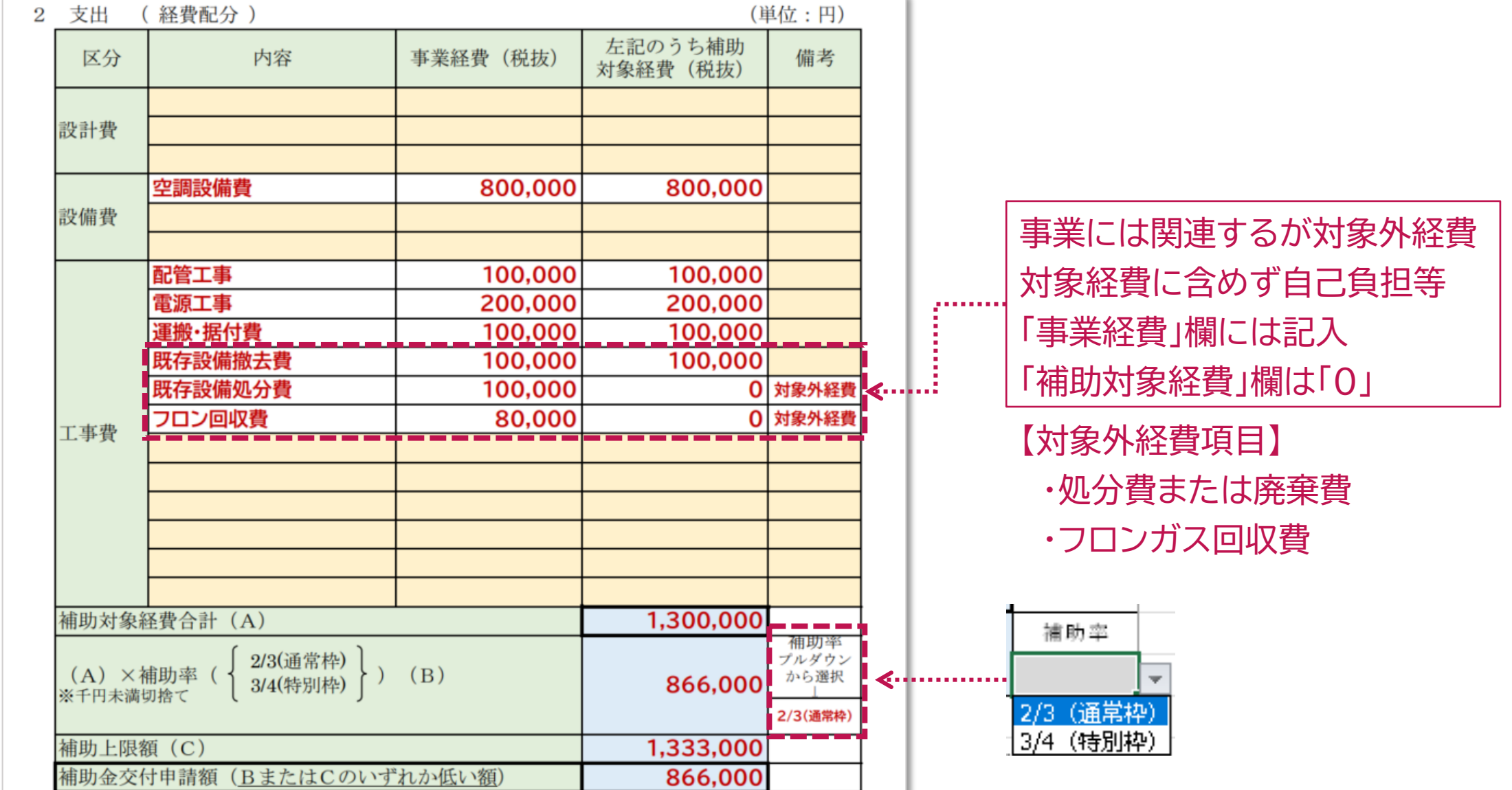

### **別記第3号様式 収支予算書** 13

2 支出 (経費配分)

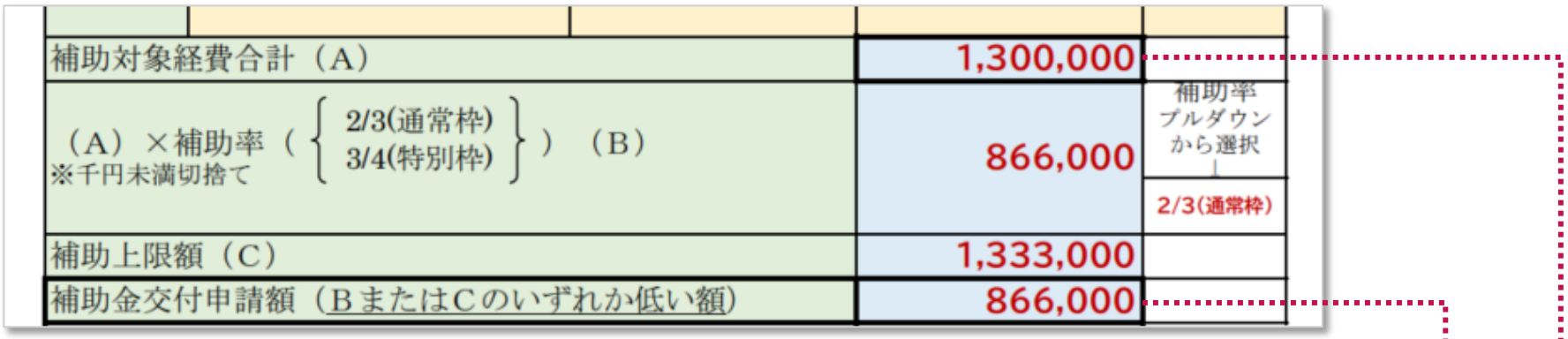

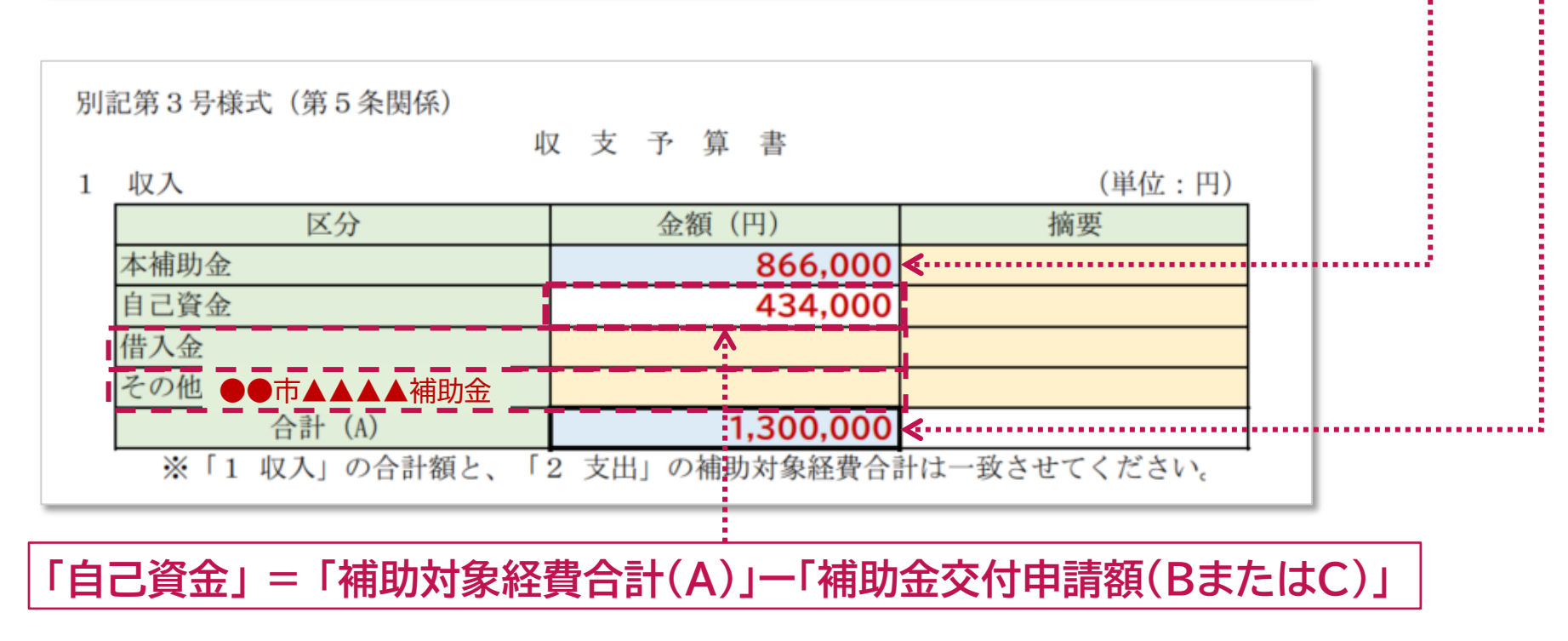

### **別紙1 CO2排出量算出シート** 14

別紙1 CO2排出量算出シート <中小企業等原油·原材料価格高騰等対応設備導入緊急支援事業補助金 交付申請用>

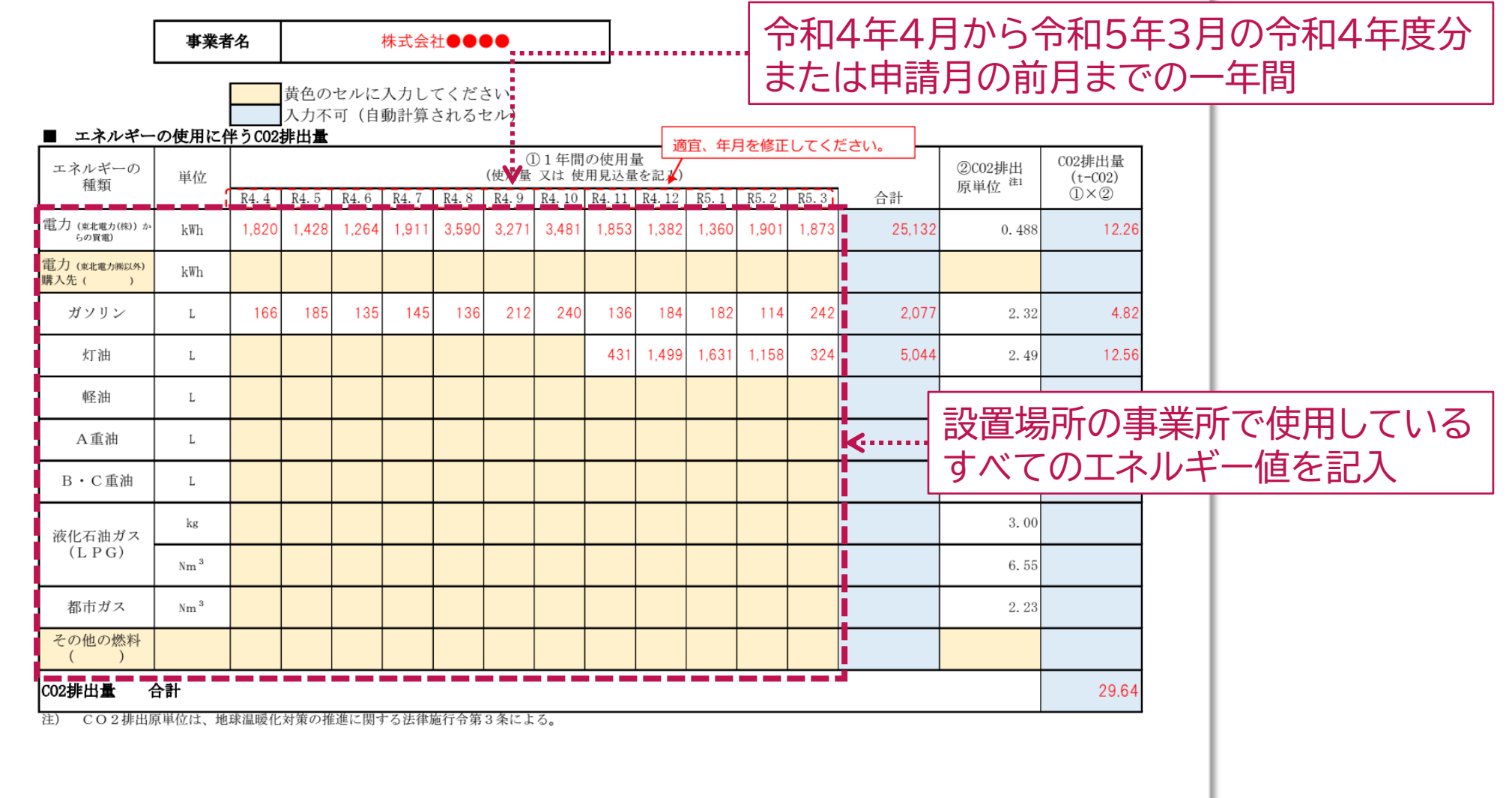

**別紙1 CO2排出量算出シート** 15

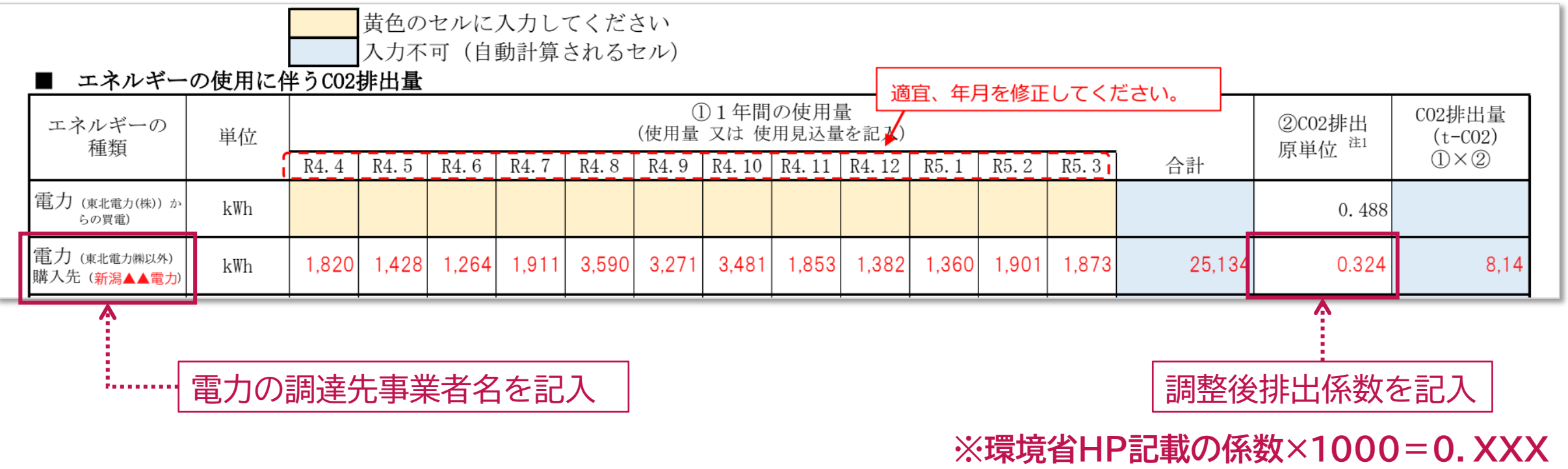

**の単位で入力してください。**

**調整後排出係数は、環境省ホームページ**

**「電気事業者別排出係数(特定排出者の温室効果ガス排出量算定用) - R3年度実績-」参照 (https://www.env.go.jp/content/000049975.pdf)**

### **別紙2 既存設備と導入予定設備の比較表** 16

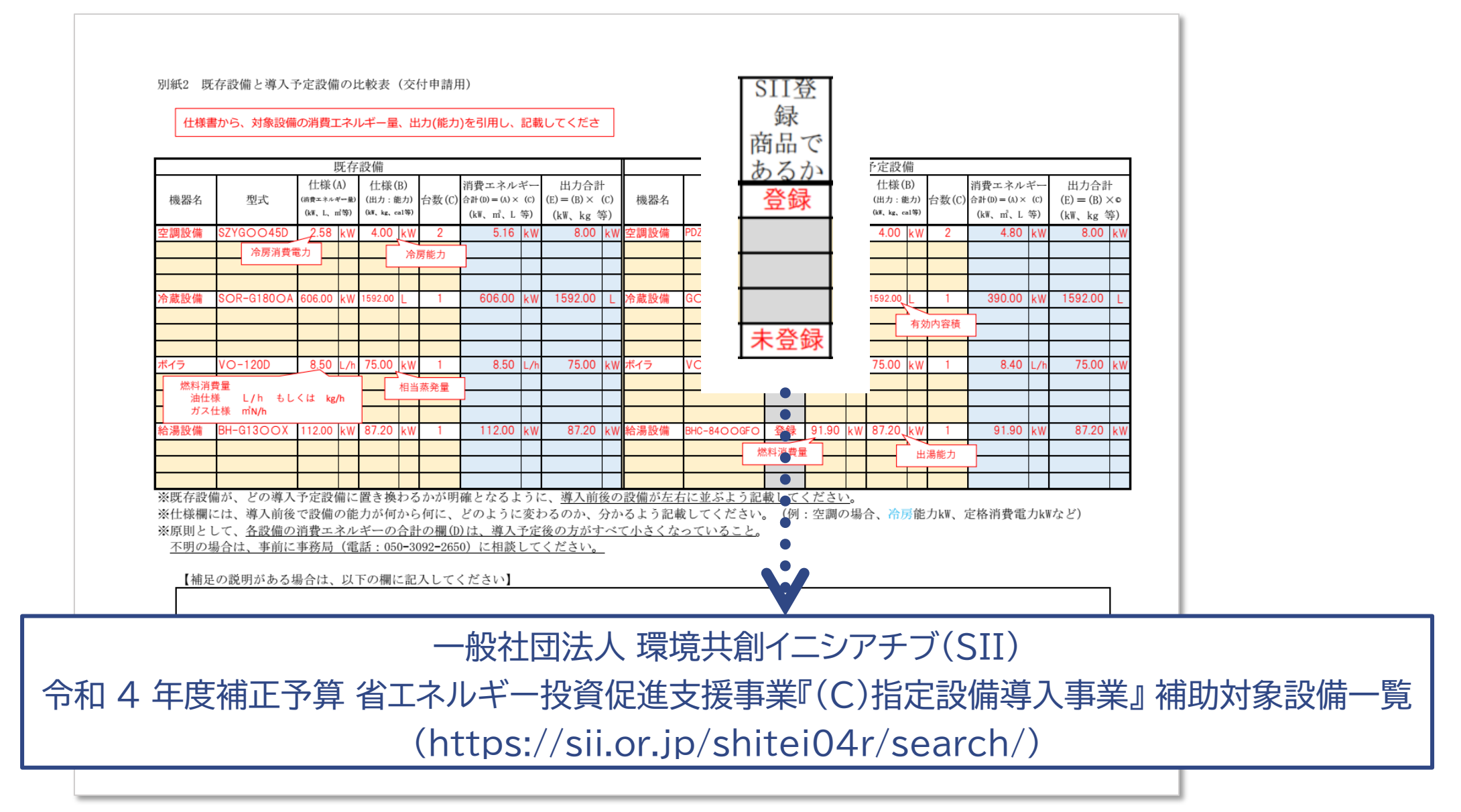

# 17 **別記第5号様式 事前着手届**

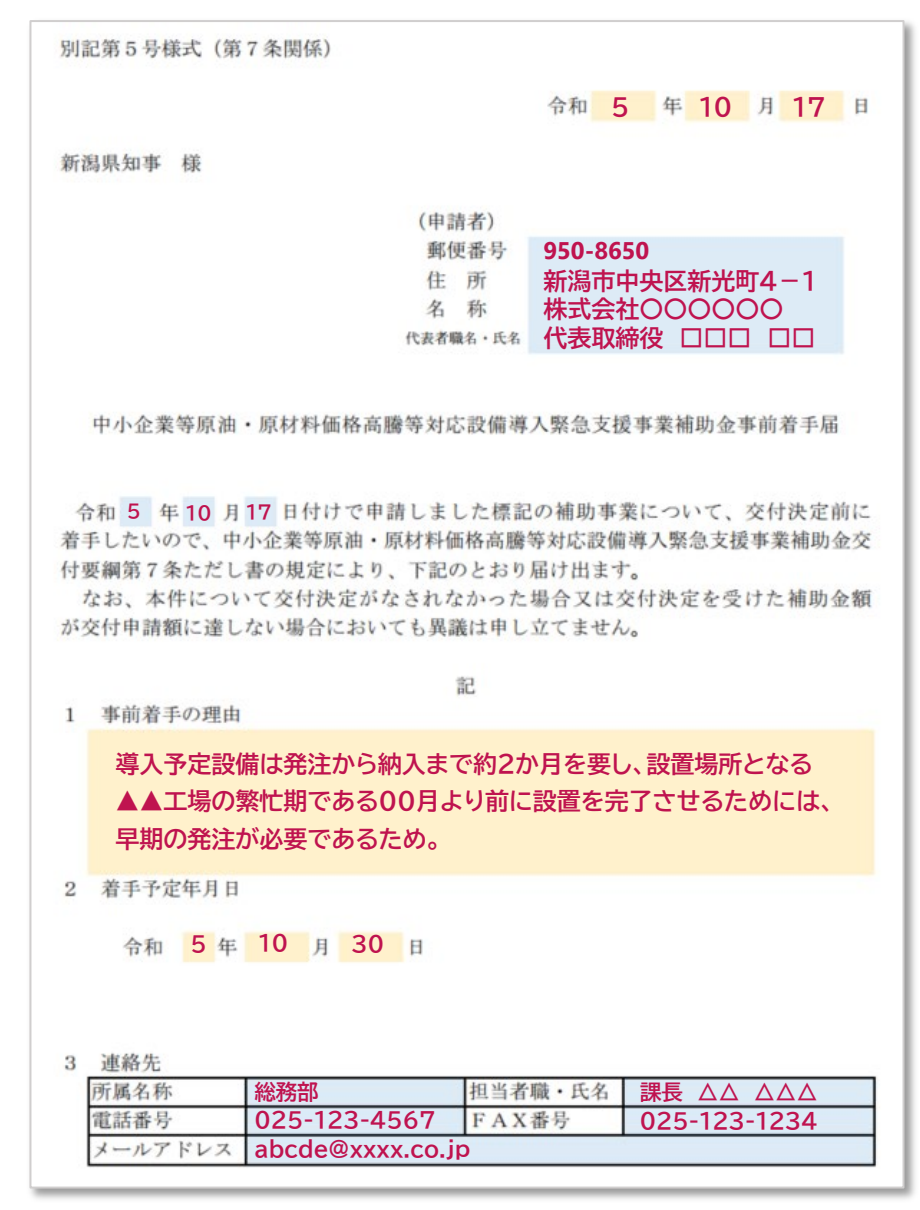

### **補助対象要件及び申請書類チェック表**

### 補助対象要件及び申請書類チェック

 $x = h \mathcal{P} \mathcal{F} \mathcal{L} \mathcal{R}$ 

#### 提出する書類は「添付済み」の欄に"〇"、提出しない書類は"ー"を選択すること

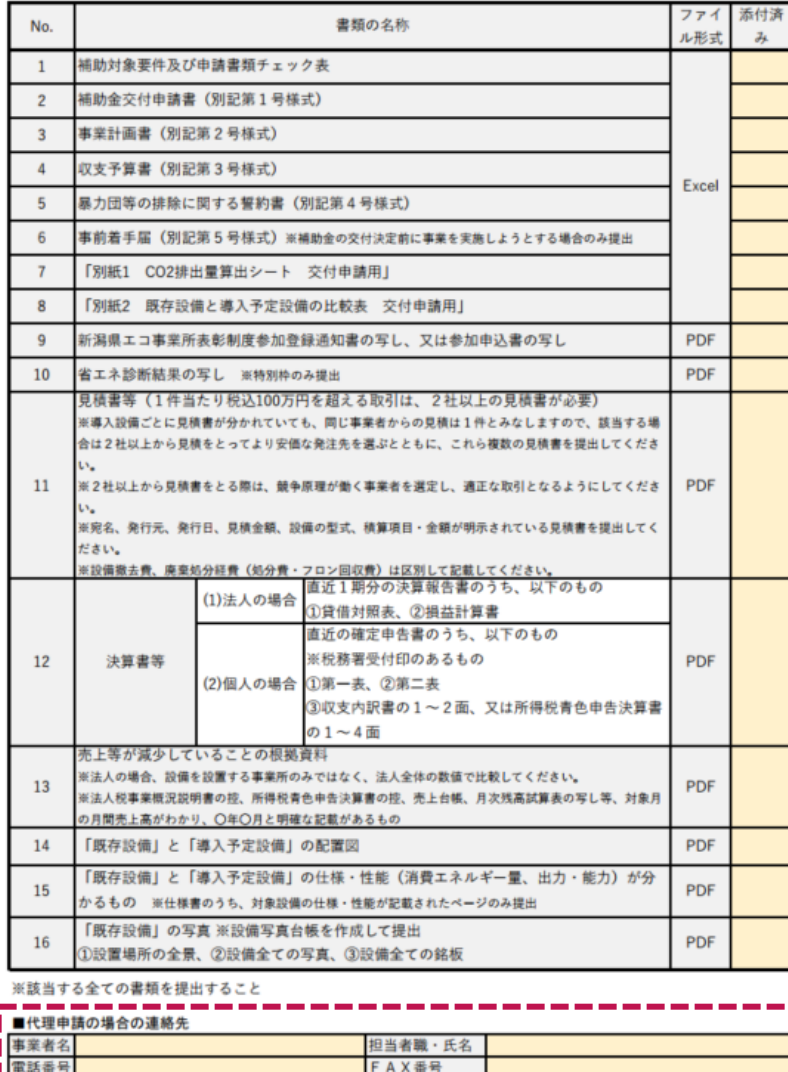

The material and an exchange and an exchange and an exchange and an exchange and an exchange and an exchange and

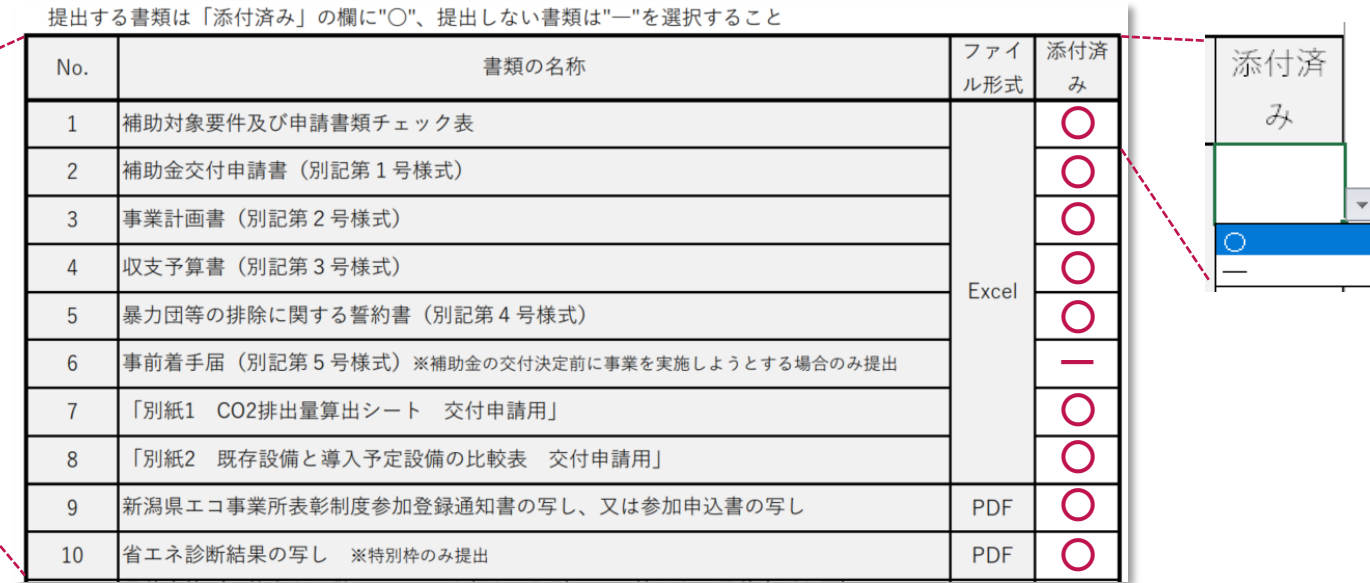

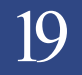

### **申請書類の提出方法**

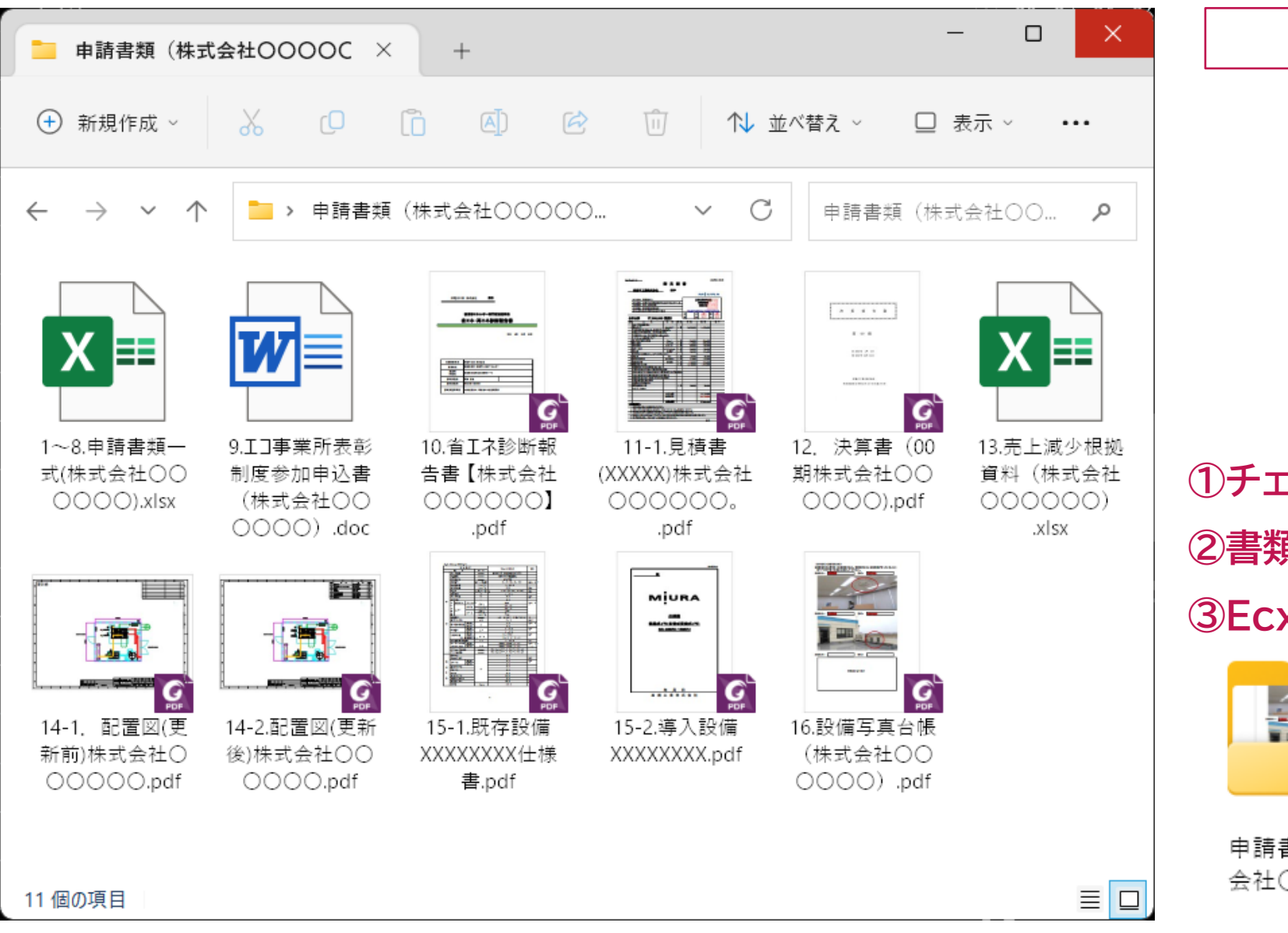

### **ファイル名の付け方**

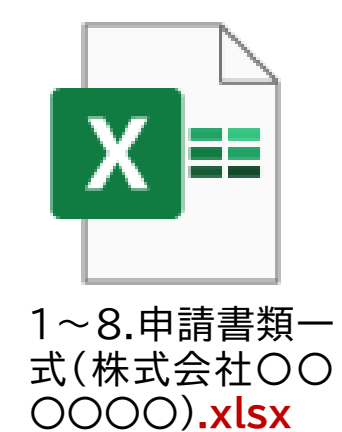

**①チェック表に記載の番号を先頭に ②書類名と申請事業者名を表示 ③Ecxelファイル形式は変更しない**

〇〇〇〇).xlsx

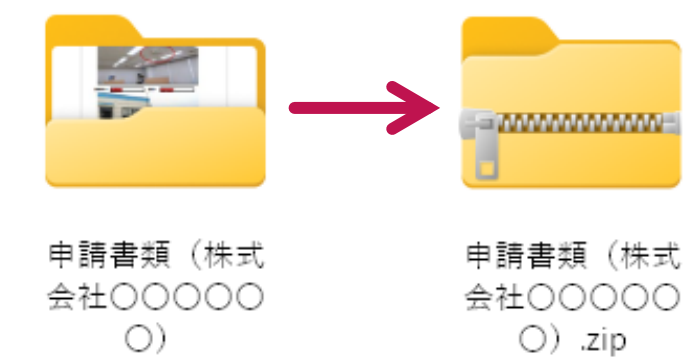

### **申請書類の提出方法** 20

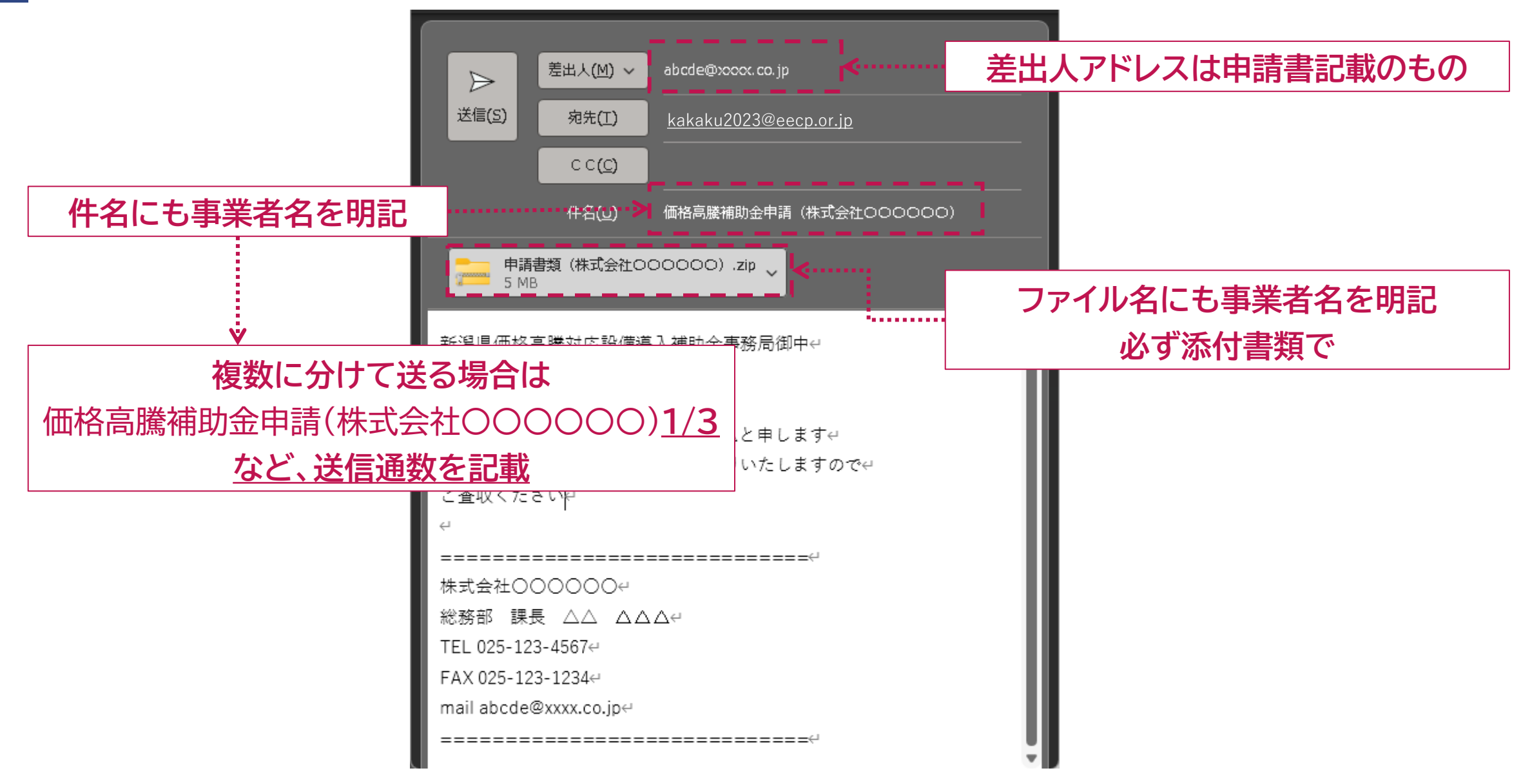

# **ご不明な点は 補助金事務局へお問合せください**

**当ホームページの専用お問合せフォーム**

**電子メール kakaku2023@eecp.or.jp**

**お問合せ専用ダイヤル** 050- 3092- 2650  $\mathbf{C}$ 

【受付時間】 10:00~12:00/13:00~17:00(土日祝日除く)